## **MANEKI ユーザーマニュアル** 卸売向け

**株式会社ジャスト**

**はじめに**

⚫ 本書は、ジャスト株式会社が提供する受発注システム【MANEKI(卸売向け)】のユー ザー向けマニュアルとなります。

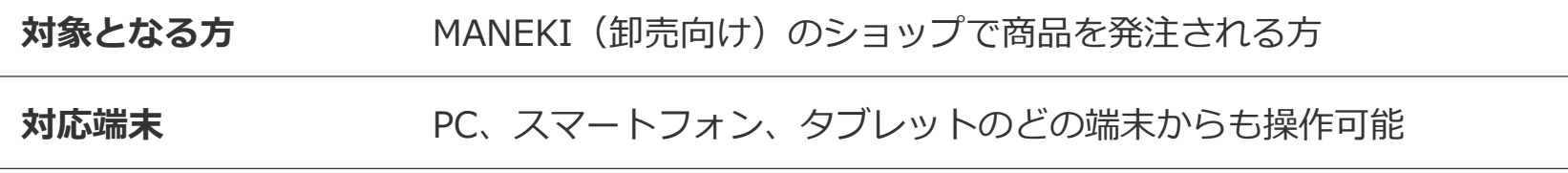

● 本書に関して、また製品に関するお問い合わせは以下のよりご連絡ください

**お問い合わせ先 [info@jiushita.jp](mailto:info@jiushita.jp)**

卸売向け

#### **MANEKI 設定マニュアル**[ **商品発注編** ]

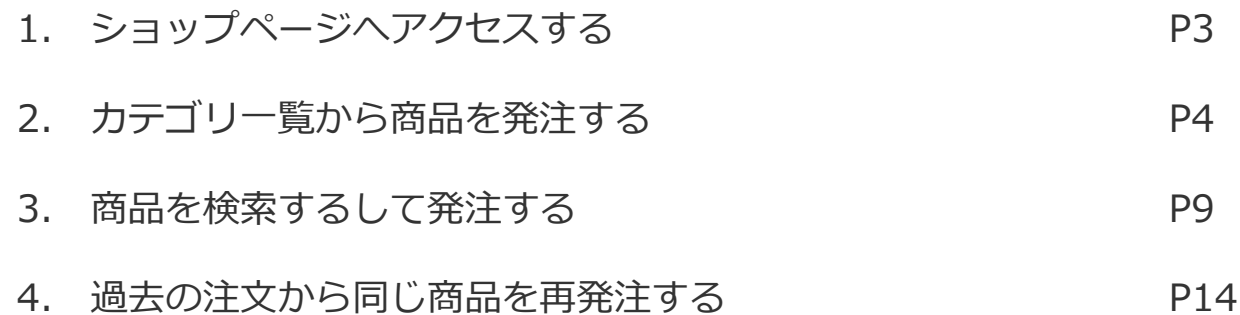

# **1.ショップページにアクセスする**

#### 1. ショップページにアクセスする

#### **ショップページとは**

ショップページとは、商品が掲載されたオンライン発注ページを指し、 このページより商品の発注を行います。

ショップページへは卸元業者より共有されたURL、またはQRコードより アクセスください。

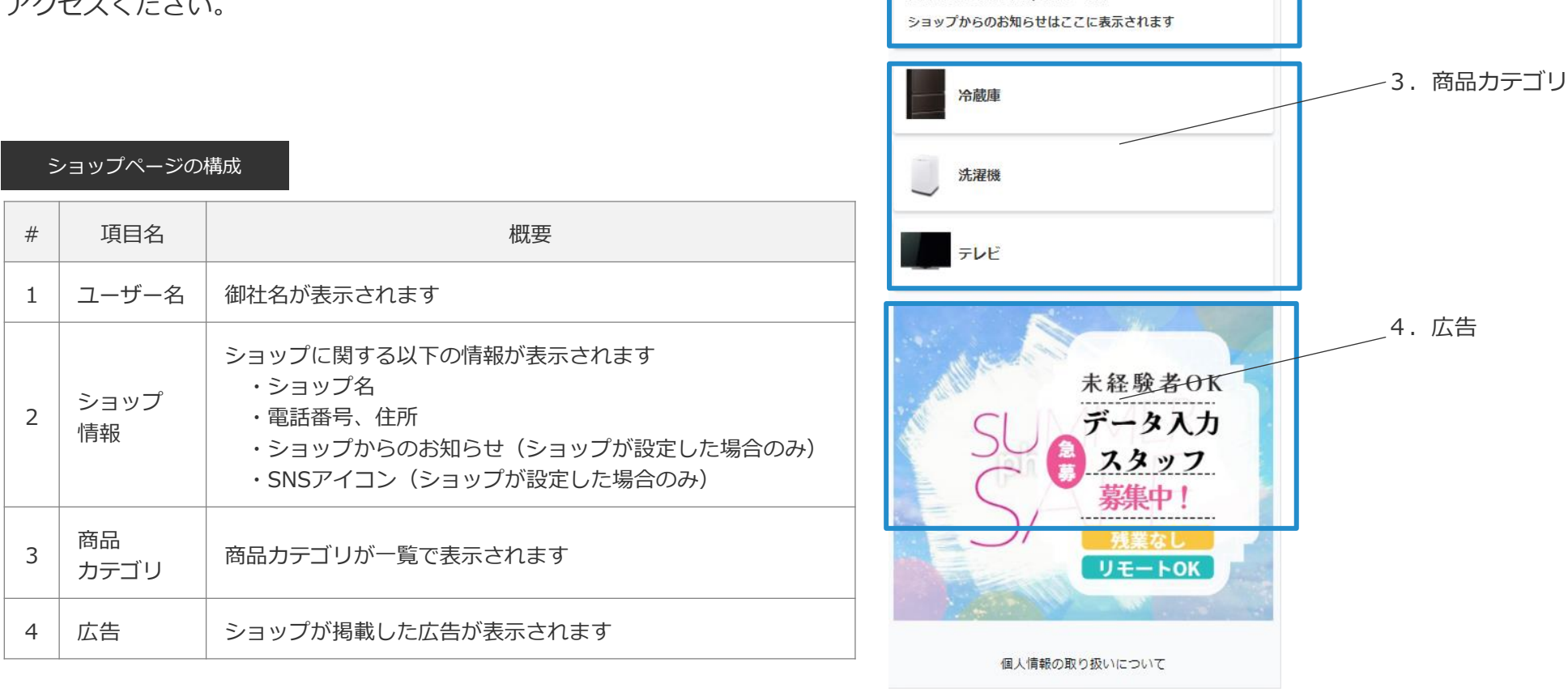

ショップページのレイアウト 1.ユーザー名

検索 注文履歴

HOV

品番·品名

テスト得意先様

テストマーケット

住所:福岡県福岡市東区松田1丁目3-20

電話番号:092-1111-2222

2.ショップ情報

## **2.カテゴリ一覧から商品を発注する**

## 2.カテゴリ一覧から商品を発注する(1/4)

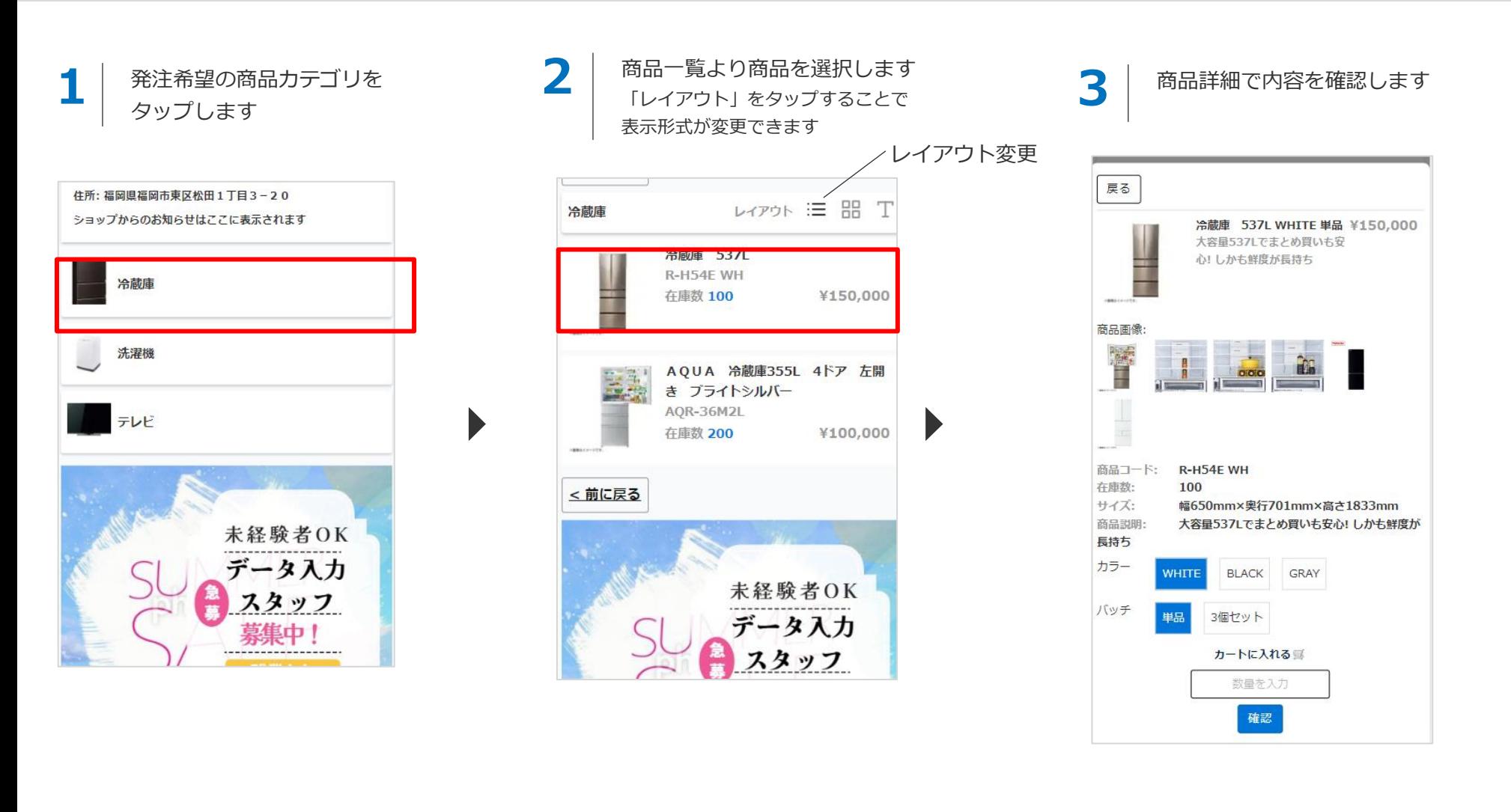

### 2.カテゴリ一覧から商品を発注する(2/4)

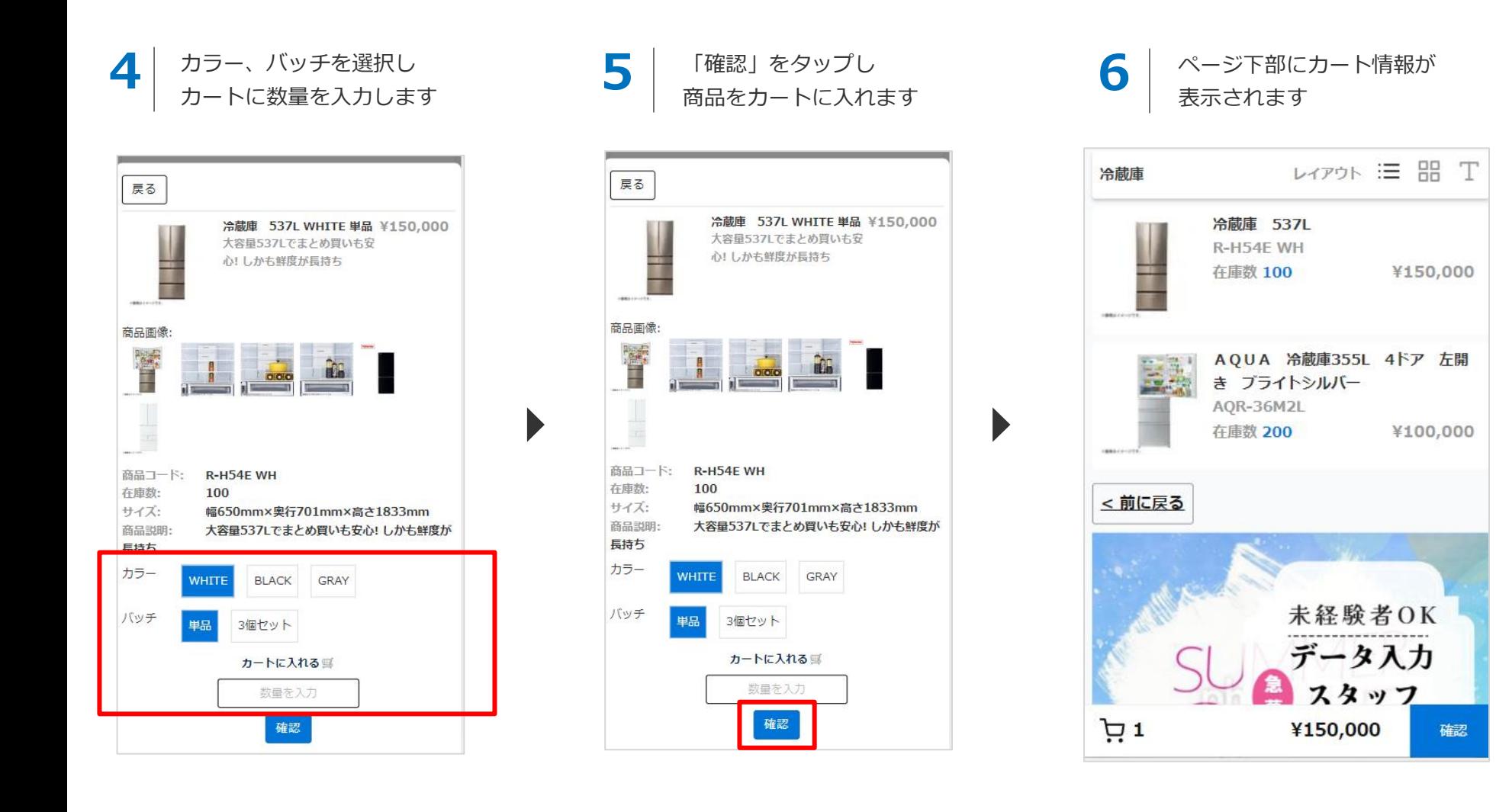

### 2.カテゴリ一覧から商品を発注する(3/4)

**7** カートの「確認」をタップし 注文詳細を開きます **8** 注文詳細画面で 商品、数量、価格、お届け先を確認し、 必要であれば修正します  $L$ 冷蔵庫  $L_z$ <sub>77</sub>  $= 22 T$ **坚固** 冷蔵庫 537L 商品、数量、価格 R-H54E WH 注文詳細 **存庫数 100** ¥150,000 ※数量の変更が行なえます 冷蔵庫 537L WHITE 単品 ¥150,000 x  $\blacktriangleleft$ ※数量変更後、金額は自動で再計算されます合計: ¥150,000 AQUA 冷蔵庫355L 4ドア 左開 お届け先情報 き ブライトシルバー お届け先 AQR-36M2L **TEL**  $092 - 000 - 0000$ 在庫数 200 ¥100,000  $\overline{\tau}$ 812-0001 住所 福岡県福岡市博多区テスト1-1-1 < 前に戻る 会社名 テスト顧客 担当 テスト担当者名 送り主 **TEL** 092-1111-2222 未経験者OK 量。 812-0064 住所 福岡県福岡市東区松田1丁目3-20 データ入力 会社名 テストマーケット スタッフ 担当 テスト担当者名 r ה ¥150,000 確認 メッセージを残す G) オーダーを確定 戻る

### 2.カテゴリ一覧から商品を発注する(4/4)

注文時にメッセージ添付したい場合 は、青枠部分に記載します **10** 「オーダーを確定」をタップし 「オーダーを確定」をタップし 11 「成功しました」<br>発注を行います *と*表示されたら **9** と表示されたら発注完了です 什庫数 200 ¥100,000 ≤前に戻る ≤前に戻る **DYPON E BB T**  $V$ < 前に戻る 空間店 冷蔵庫 注文詳細 注文詳細 冷蔵庫 537L WHITE 単品 ¥150,000 x 冷蔵庫 537L WHITE 単品 ¥150,000 x 未経験者OK 合計: ¥150,000 合計: ¥150,000 データ入力 スタッフ お届け先 お届け先 **TEL**  $[092 - 000 - 0000]$ **TEL**  $092 - 000 - 0000$ !集中  $\pm$ 812-0001 루 812-0001 住所 福岡県福岡市博多区テスト1-1-1 住所 福岡県福岡市博多区テスト1-1-1 会社名 テスト顧客 会社名 テスト顧客 √ 成功しました 担当 テスト担当者名 担当 テスト担当者名 送り主 送り主 **TEL** 092-1111-2222 092-1111-2222 **TEL**  $\pm$ 812-0064  $\overline{\tau}$ 812-0064 住所 福岡県福岡市東区松田1丁目3-20 住所 福岡県福岡市東区松田1丁目3-20 会社名 テストマーケット 会社名 テストマーケット 担当 テスト担当者名 担当 テスト担当者名 |<br>|套貰話になります。30日までに納品いただけると助かり|<br>|ます。 な世話になります。30日までに納品いただけると助かり<br>ます。 オーダーを確定 戻る 戻る オーダーを確定

#### **発注完了後、システムより注文確認メールを自動送信しますので内容をご確認ください**

## **3.商品を検索して発注する**

#### 3.商品を検索して発注する(1/4)

**1** 検索でHITした商品が一覧表示 商品を選択します**3** ショップページ上部の検索エリアを使っ **2** て商品を検索します されます ※検索対象は「品名、または「品番」 となります テスト得意先様 冷蔵庫 注文履歴 テスト得意先様 冷蔵庫 注文履歴 テスト得意先様 検索 注文履歴 品番·品名  $f$   $\odot$  $\blacksquare$ テストマーケット テストマーケット  $f$   $\odot$   $\bullet$ テストマーケット  $f$   $\odot$   $\bullet$ 雷話番号:092-1111-2222 電話番号:092-1111-2222 件所:福岡県福岡市東区松田1T目3-20 電話番号:092-1111-2222 住所:福岡県福岡市東区松田1丁目3-20 ショップからのお知らせはここに表示されます 住所:福岡県福岡市東区松田1丁目3-20 ショップからのお知らせはここに表示されます ショップからのお知らせはここに表示されます <前に戻る Þ <前に戻る 冷蔵庫 冷蔵庫 537L 冷蔵庫 537L **R-H54E R-H54F** 在庫数 91 ¥150,000 在庫数 91 ¥150,000 洗濯機 AQUA 冷蔵庫355L 4ドア 左開 テレビ AQUA 冷蔵庫355L 4ドア 左開 き ブライトシルバー き ブライトシルバー AQR-36M2L AQR-36M2L 在庫数 200 ¥100,000 在庫数 200 ¥100,000 レイアウト : 三 : 88 T 冷蔵庫 レイアウト IE 品 T 冷蔵庫 ≤前に戻る ≤前に戻る 検索キーワード

#### 3.商品を検索して発注する(2/4)

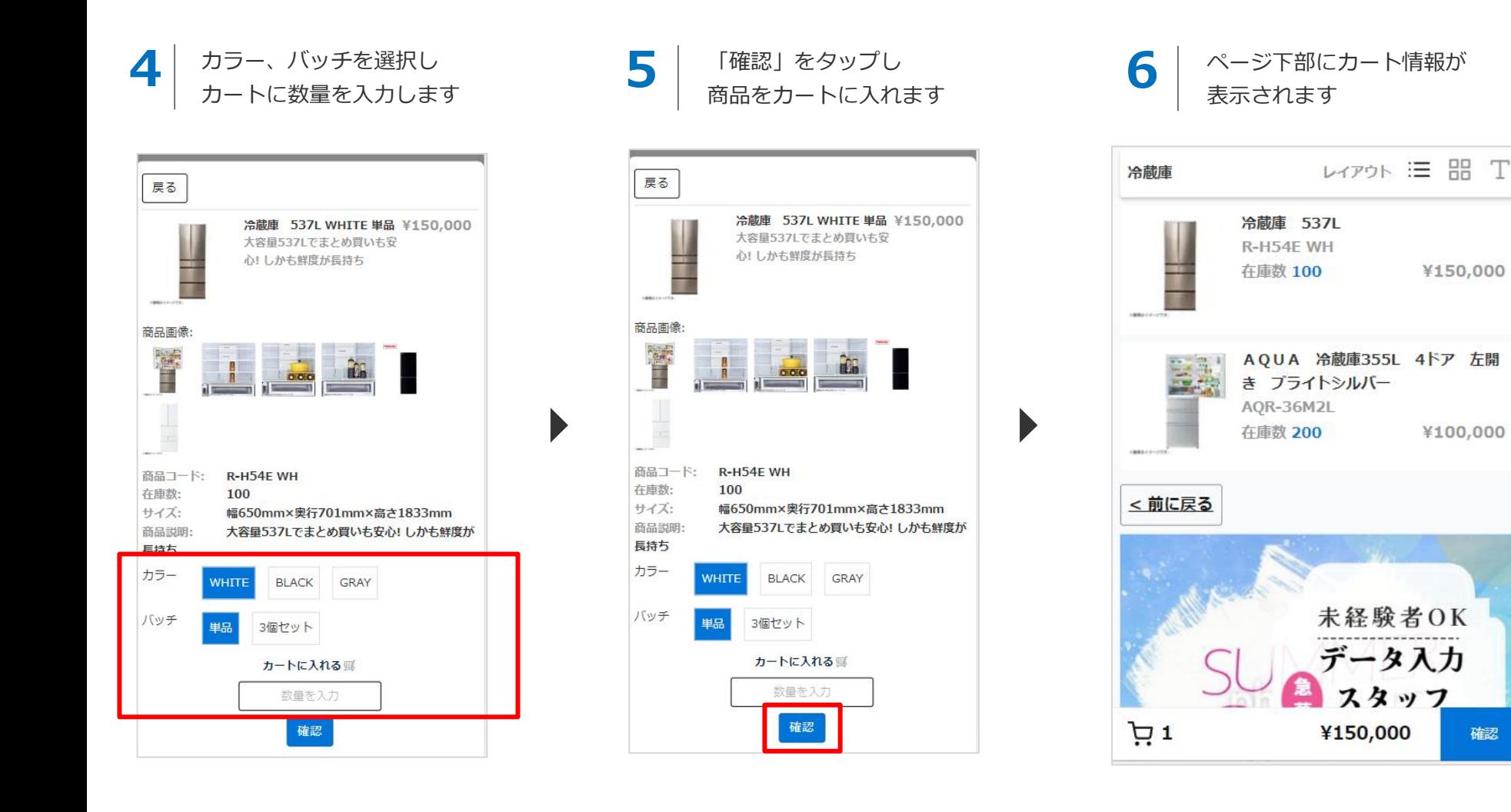

#### 3.商品を検索して発注する(3/4)

**7** カートの「確認」をタップし 注文詳細を開きます **8** 注文詳細画面で 商品、数量、価格、お届け先を確認し、 必要であれば修正します  $L$ 冷蔵庫  $L_z$ <sub>77</sub>  $= 22 T$ **坚固** 冷蔵庫 537L 商品、数量、価格 R-H54E WH 注文詳細 **存庫数 100** ¥150,000 ※数量の変更が行なえます 冷蔵庫 537L WHITE 単品 ¥150,000 x  $\blacktriangleleft$ ※数量変更後、金額は自動で再計算されます合計: ¥150,000 AQUA 冷蔵庫355L 4ドア 左開 お届け先情報 き ブライトシルバー お届け先 AQR-36M2L **TEL**  $092 - 000 - 0000$ 在庫数 200 ¥100,000  $\overline{\tau}$ 812-0001 住所 福岡県福岡市博多区テスト1-1-1 < 前に戻る 会社名 テスト顧客 担当 テスト担当者名 送り主 **TEL** 092-1111-2222 未経験者OK 量。 812-0064 住所 福岡県福岡市東区松田1丁目3-20 データ入力 会社名 テストマーケット スタッフ 担当 テスト担当者名 r ה ¥150,000 確認 メッセージを残す G) オーダーを確定 戻る

3.商品を検索して発注する(4/4)

注文時にメッセージ添付したい場合 は、青枠部分に記載します **10** 「オーダーを確定」をタップし 「オーダーを確定」をタップし 11 「成功しました」<br>発注を行います *11 と*表示されたら **9** と表示されたら発注完了です 什庫数 200 ¥100,000 ≤前に戻る ≤前に戻る **DYPON E BB T**  $L$   $470K \equiv 99$  T < 前に戻る 空間店 冷蔵庫 注文詳細 注文詳細 冷蔵庫 537L WHITE 単品 ¥150,000 x 冷蔵庫 537L WHITE 単品 ¥150,000 x -1 未経験者OK 合計: ¥150,000 合計: ¥150,000 データ入力 スタッフ お届け先 お届け先 **TEL**  $[092 - 000 - 0000]$ **TEL**  $092 - 000 - 0000$  $\pm$ 812-0001 Ŧ 812-0001 住所 福岡県福岡市博多区テスト1-1-1 住所 |福岡県福岡市博多区テスト1-1-1 会社名 テスト顧客 会社名 テスト顧客 √ 成功しました 担当 テスト担当者名 担当 テスト担当者名 送り主 送り主 **TEL** 092-1111-2222 092-1111-2222 **TEL**  $\pm$ 812-0064  $\overline{\tau}$ 812-0064 住所 福岡県福岡市東区松田1丁目3-20 住所 福岡県福岡市東区松田1丁目3-20 会社名 テストマーケット 会社名 テストマーケット 担当 テスト担当者名 担当 テスト担当者名 お世話になります。30日までに納品いただけると助かり<br>ます。 な世話になります。30日までに納品いただけると助かり<br>ます。 オーダーを確定 戻る 戻る ーダーを確定

#### **発注完了後、システムより注文確認メールを自動送信しますので内容をご確認ください**

## **4.過去の注文から同じ商品を再発注する**

### 4.過去の注文から同じ商品を再発注する

**2 1** 注文履歴が一覧で表示されます 3 注文詳細画面が表示されます ショップページ右上の 任意の注文の「再オーダー」を 「注文履歴」をタップします タップします テスト得意先様 品番·品名 検索 注文履歴 2023/1/18 10:46:11 再オーダ 冷蔵庫 537L WHITE 3個セット vann non -テストマーケット  $f$  0  $\sqrt{a}$ 合計: ¥400,000 お世話になります。30日までに納品いただけると助かりま す。よろしくお願いいたします。 電話番号:092-1111-2222 住所:福岡県福岡市東区松田1T目3-20 再オーダー 2023/1/16 11:35:30 ショップからのお知らせはここに表示されます 冷蔵庫 537L WHITE 単品 ¥150,000 x 1 合計: ¥150,000 冷蔵庫 注文時のメッセージはここに表示されます 2023/1/16 11:24:32 再オーダー 洗濯機 冷蔵庫 537L WHITE 単品 ¥150,000 x 2 合計: ¥300,000 注文時のメッセージはここに表示されます 2023/1/16 11:19:56 再オーダー 冷蔵庫 537L WHITE 単品 ¥150,000 x 2 合計: ¥300,000 購入時の備考入力はここに表示されます

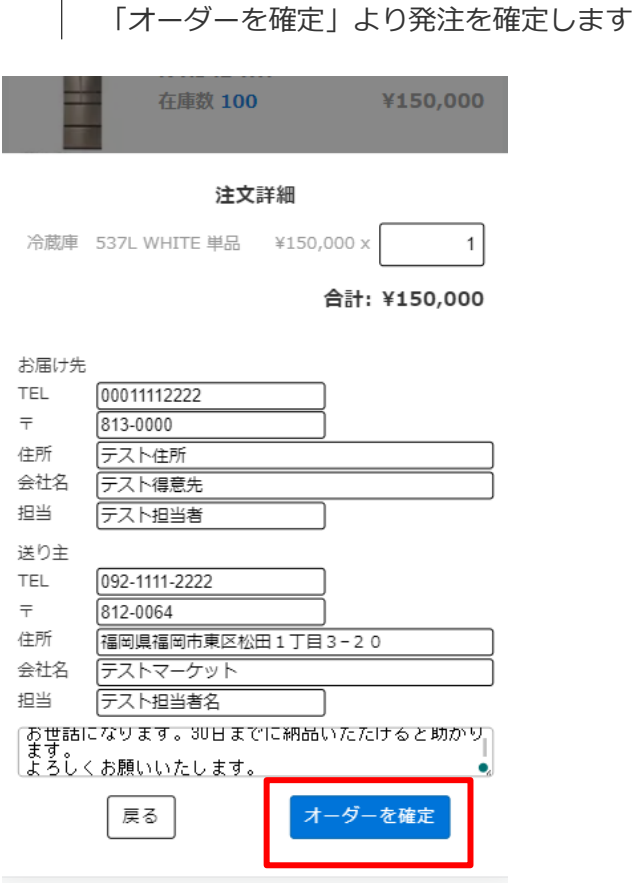

必要に応じて数量等の修正を行い